# The ArfimaMLM Package for R

Version 1.3 (last update November 18, 2015)

# Patrick Kraft<sup>1</sup> Christopher Weber<sup>2</sup> Matthew Lebo<sup>1</sup>

<sup>1</sup>Stony Brook University  $2$ <sup>U</sup>niversity of Arizona

#### Abstract

ArfimaMLM provides functions to facilitate the estimation of Arfima-MLM for repeated crosssectional data and pooled cross-sectional time series data. The estimation procedure uses double filtering with Arfima methods to account for autocorrelation in longer RCS followed by the use of multilevel modeling (MLM) to estimate both aggregate- and individual-level parameters simultaneously. This documentation provides a brief description of the general approach, as well as an introduction of possible model specifications. The main function of the package is arfimaMLM, which implements Arfima and multilevel models on a repeated cross-sectional dataset as described by [Lebo and Weber](#page-16-0) [\(2015\)](#page-16-0). Furthermore, the function arfimaOLS uses the same initial procedures but estimates a simple linear model instead of the multilevel model. The package also includes arfimaPrep, which prepares a dataset for subsequent analyses according to the Arfima-MLM framework without estimating the final model itself. fd is a wrapper function to estimate the fractional differencing parameter using hurstSpec of the fractal-package as well as procedures provided by the fracdiff-package (via ML, GPH, and Sperio) and to differentiate the series accordingly (mainly for internal use in arfimaMLM,arfimaOLS, and arfimaPrep).

Related Commands: arfimaMLM, arfimaOLS, arfimaPrep

## 1 Introduction

[Lebo and Weber](#page-16-0) [\(2015\)](#page-16-0) presented Arfima-MLM as a new framework for the analysis of repeated cross-sectional (RCS) data. The authors argued that previous methods either fail to account for possible autocorrelation in datasets with many time points, or do not allow for the simultaneous estimation of aggregate- and individual-level parameters. The method suggested by [Lebo and Weber](#page-16-0) [\(2015\)](#page-16-0) employs double filtering with Arfima methods to remove temporally deterministic components from the variables of interest. After purging potential autocorrelations, a multilevel model (MLM) is used to estimate the parameters for both, the individual as well as the (aggregate) temporal level variables.

The paper presented here describes the **ArfimaMLM-package for the statistical software R**, which allows for an easy implementation of the procedures described by [Lebo and Weber](#page-16-0) [\(2015\)](#page-16-0). The paper proceeds as follows: the first section will briefly summarize the statistical approach presented by [Lebo and Weber](#page-16-0) [\(2015\)](#page-16-0). The following section introduces the ArfimaMLM-package, describes the necessary steps for installation, and provides an overview over the general usage of the package. Subsequently, the package will be applied to a simulated dataset.

### 2 Arfima-MLM - Overview

Statistical analyses in political science are often based on data following a repeated crosssectional designs. Common examples can be found in survey research, such as the National Annenberg Election Study, the American National Election Studies, or Gallup polls, or other types of data such as congressional roll-calls and Supreme Court cases (see [Lebo](#page-16-0) [and Weber](#page-16-0) [2015\)](#page-16-0). Overall, repeated cross-sectional data structures can be characterized by the fact that individual observations are nested within time. However, in contrast to a panel structure, each unit is only included in the dataset at a single point in time. As [Lebo and Weber](#page-16-0) [\(2015\)](#page-16-0) point out, previous analyses that did not rely on multilevel models usually focused on either the aggregate- or the individual level when analyzing repeated cross-sectional data, which can lead to incorrect standard errors (in the case of pooling) or a significant information loss (in the case of aggregating over time points). Multilevel modeling overcomes this dichotomy between individual and aggregate perspectives since it allows for the estimation of parameters on both levels. However, a simple multilevel model that does not take into account potential deterministic components on the aggregate level might still yield biased or inconsistent results.

The estimation procedure suggested by [Lebo and Weber](#page-16-0) [\(2015\)](#page-16-0) combines established approaches used to analyze long time series and multilevel modeling in order to account for potential autocorrelations on the aggregate level.

The first step of the Arfima-MLM approach consists of the estimation of fractional differencing parameters for the aggregate-level variables considered in the analyses and differencing the respective series accordingly (see also [Box-Steffensmeier and Smith](#page-16-1) [1996\)](#page-16-1), such that

$$
\bar{Y}_t^* = (1 - L)^d \bar{Y}_t,\tag{1}
$$

where  $\bar{Y}_t^*$  is the stationary series free of autocorrelation, L is a lag operator, d is the fractional differencing parameter, and  $\bar{Y}_t$  is the original series of level means of Y at time t. Furthermore, the procedure described by [Lebo and Weber](#page-16-0) [\(2015\)](#page-16-0) includes the estimation of AR and MA parameters as part of the Arfima  $(p,d,q)$  model. The fractional differencing and modeling of AR and MA parameters described above is employed for the dependent variable as well as all remaining independent aggregate-level variables included in the analyses (see [Lebo and Weber](#page-16-0) [2015](#page-16-0) for a more detailed discussion of the approach).

In the following step, the individual-level variables are purged from serial correlation on the aggregate level. For the dependent variable, this is done by subtracting the daily deterministic component  $(\bar{Y}_t - \bar{Y}_t^*)$  from the individual-level values:

<span id="page-2-1"></span>
$$
y_{it}^{**} = y_{it} - (\bar{Y}_t - \bar{Y}_t^*),
$$
\n(2)

where  $y_{it}^{**}$  consists of the within-time point, as well as the white-noise between-time point variation.

In order to remove potential autocorrelation from independent (individual-level) variables, the within-time point variation is calculated by subtracting the respective level means at time t,

<span id="page-2-2"></span><span id="page-2-0"></span>
$$
x_{it}^{**} = x_{it} - \bar{X}_t,\tag{3}
$$

where  $x_{it}^{**}$  is the within-time point variation of  $x_{it}$ ,  $x_{it}$  is the original individual-level variable, and  $\bar{X}_t$  is the variable's level mean at time t.

After applying this double-filtering procedure to the variables of interest, the multilevel model can be specified. Consider an example with a dependent variable  $y_{it}$ , an independent variable  $x_{it}$  (both of which are filtered according to the procedure outlined above), as well as a aggregate-level variable Z (which does not vary within time-points). The respective model can be described as follows [\(Lebo and Weber,](#page-16-0) [2015\)](#page-16-0):

$$
y_{it}^{**} = \alpha_{1t} + \beta_1 x_{it}^{**} + \epsilon_{1it} \tag{4}
$$

$$
\alpha_{1t} = \alpha_{2t} + \beta_2 \bar{X}_t^* + \gamma Z_t^* + \epsilon_{2t},\tag{5}
$$

where  $y_{it}^{**}$  are the double filtered values for  $y_{it}$ ,  $x_{it}^{**}$  are the within-time point variations of  $x_{it}$ ,  $\bar{X}_t^*$  is the fractionally differenced series of  $\bar{X}_t$ , and  $Z_t^*$  is the fractionally differenced series of  $Z_t$ . As described by [Lebo and Weber](#page-16-0) [\(2015\)](#page-16-0), equation [\(4\)](#page-2-0) can be further expanded to incorporate time-varying coefficients at the individual level, e.g. by letting the coefficient for  $x_{it}^{**}$  vary across time points:

$$
y_{it}^{**} = \alpha_{1t} + \beta_t x_{it}^{**} + \epsilon_{1it}
$$
\n(6)

The following section describes the ArfimaMLM-package which facilitates the estimation based on the procedure outlined above.

### 3 Installing the Package

ArfimaMLM is available on CRAN and can be installed by executing the following command in R:

```
install.packages("ArfimaMLM")
```
Alternatively, the latest (development) version of ArfimaMLM can be installed directly from GitHub (using the devtools-Package):

```
library(devtools)
install_github("pwkraft/ArfimaMLM")
```
Now the package is installed to the library. In every new session, the package can now be loaded by executing

library(ArfimaMLM)

At the current version (1.3), the package consists of three major functions: arfimally, arfimaOLS, and arfimaPrep, as well as fd, which is mainly for internal use within the remaining functions.[1](#page-3-0) arfimaMLM employs the data manipulations and analyses for a given repeated cross-sectional dataset as specified above. ArfimaOLS performs the same data manipulations but ultimately estimates a linear model instead of a multilevel model. arfimaPrep allows the user to manipulate the data according to the framework specified above, but without estimating a final model. fd is a wrapper function for the fracdiff-package for internal use within arfimaPrep. The following section will provide an introduction for the usage of the arfimaMLM command on the basis of a simulated dataset.

## 4 Using the arfimaMLM-command - A Brief Example

## 4.1 Simulating a Repeated Cross-Sectional Dataset

In order to demonstrate the usage of the arfimaMLM command, we constructed a simulational scenario of a repeated cross-sectional dataset with 100 time points and 500 units within each time point. The dataset contains four different independent variables:  $x_1, x_2, z_1$ , and  $Z_2$ .  $x_1$  is normally distributed with mean  $\bar{X}_{1t}$  and a standard deviation of 2. Across time points t,  $\bar{X}_{1t}$  follows a fractionally integrated series with  $d = 0.3$  and a mean of 5.  $x_2$  is normally distributed with a mean of 0 and a standard deviation of 40. The mean of  $x_2$  is constant across all time points.  $z_1$  is constructed similar to  $x_1$ : the variable is normally distributed with a mean of  $\bar{Z}_{1t}$  and a standard deviation of 3.  $\bar{Z}_{1t}$  follows a fractionally integrated series with  $d = 0.1$  and a mean of 2.  $Z_{2t}$  follows a fractionally integrated series with  $d = 0.25$  and a mean of 3.  $Z_{2t}$  does not differ within time points. The dependent variable y is constructed as follows:

$$
y = \bar{Y}_t + \beta_{1t} * x_1 - 0.05 * x_2 + 0.3 * \bar{Z}_{1t} + 0 * Z_{2t} + \epsilon \qquad , \text{ where}
$$
  
\n
$$
\beta_{1t} \sim N(0.2, \sigma^2 = 0.1)
$$
  
\n
$$
\epsilon \sim N(0, \sigma^2 = 1), \qquad (7)
$$

where  $\bar{Y}_t$  follows a fractionally integrated series with  $d = 0.4$  and a mean of 10. Note that  $\beta_{1t}$  is a random coefficient that varies between time points and that the level variable  $Z_{2t}$ 

<span id="page-3-0"></span><sup>&</sup>lt;sup>1</sup> For details, execute ?arfimaMLM, ?arfimaOLS, ?arfimaPrep, or ?fd in R, or refer to the package manual.

actually has no effect on y. In the dataset, we observe the the following variables:  $y, x_1,$  $x_2$ , and  $z_1$  for each individual i, as well as  $Z_{2t}$  for each time point t. It is worth noting that in this scenario, it is the aggregate level at time t of  $z_1$  that affects y, while we measure the variable on an individual level. This aspect was included to demonstrate the possibility of testing aggregate level hypotheses based on individual level data within the arfimaMLM package without prior data manipulations.

The following figures provide an overview over the data simulated for further analyses. Figure [1](#page-4-0) displays the individual level data points for  $y$  as well as the underlying fractionally integrated mean  $\bar{Y}_t$ .

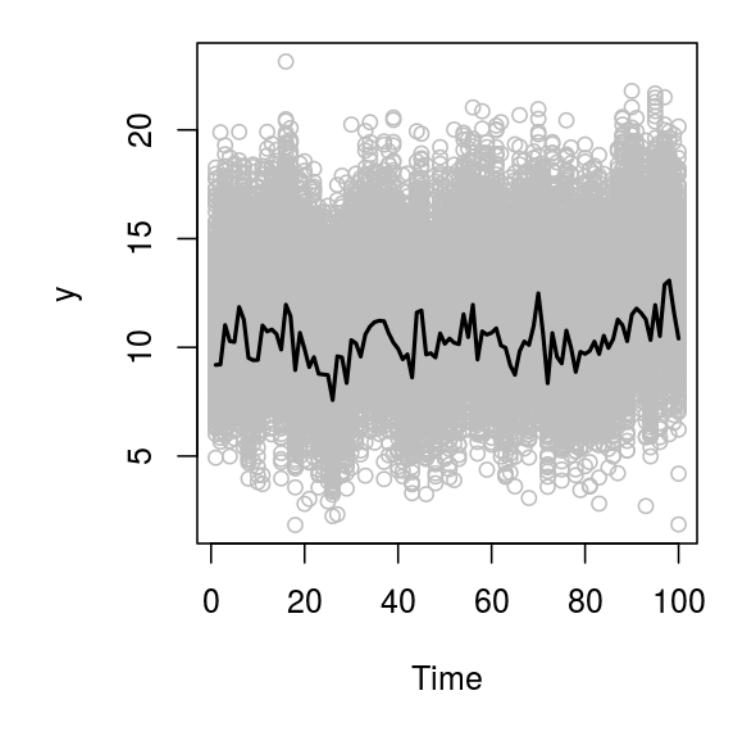

<span id="page-4-0"></span>Fig. 1: Plot of Dependent Variable y Across Time

Unsurprisingly, it can be observed that the fractionally integrated structure of the level means manifests itself in the central tendencies of the individual variable values at time t. Figure [2](#page-5-0) displays the same plots for the four independent variables.

Both individual level variables that were specified to follow an underlying fractionally integrated mean  $(x_1 \text{ and } x_1)$  show the same pattern as the dependent variable y. As specified in the model, the mean of  $x_2$  does not vary across time points. For  $Z_2$ , no individual level variables are observed, so the plot only displays the respective level means at time t.

After presenting the simulational scenario, we will now turn to the discussion of the model estimation.

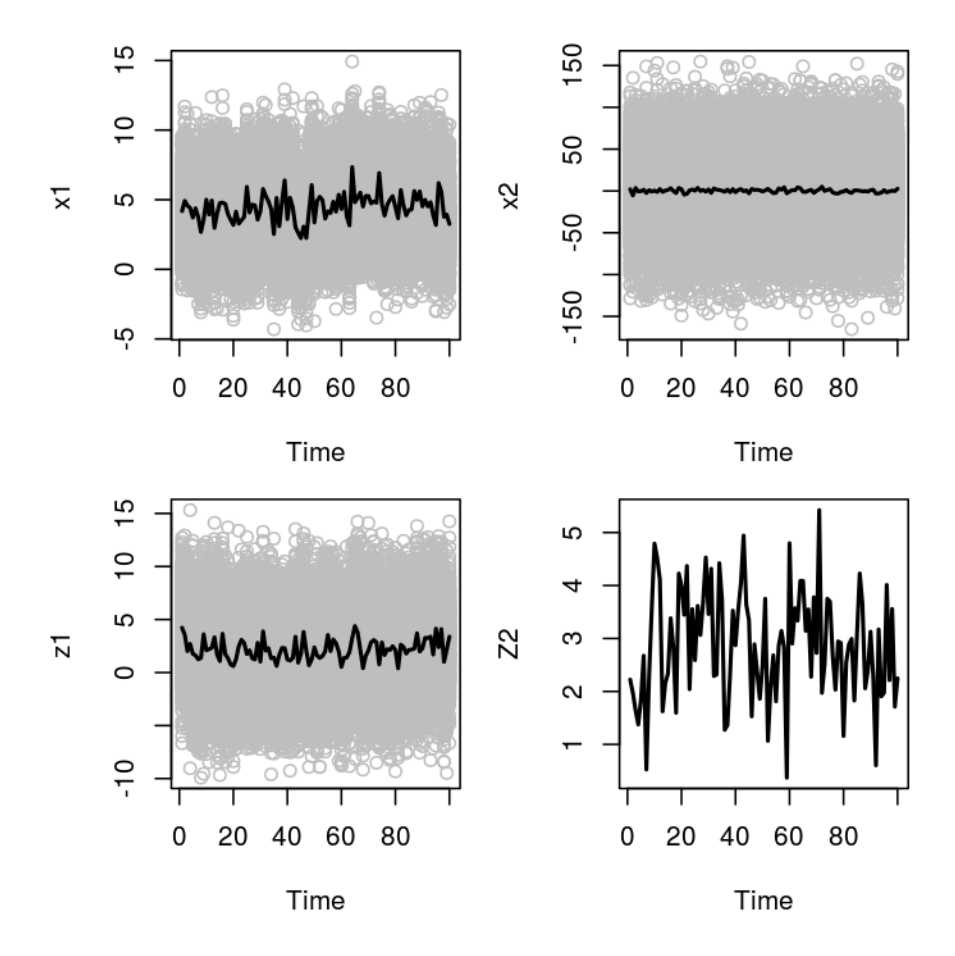

#### <span id="page-5-0"></span>Fig. 2: Plot of Independent Variables Across Time

## 4.2 Model Estimation

As already outlined above, the dataset only contains the following variables  $x_1, x_2, z_1, Z_2$ and y. Calling the head of the data frame in R yields the following output:

```
head(data)
```
time  $x1$   $x2$   $z1$   $z2$  y 1 1 4.0377894 -32.12057 6.4554502 2.222936 12.250030 2 1 1.8475985 -98.35277 6.5237611 2.222936 15.278788 3 1 2.9154049 33.02954 -1.7316546 2.222936 8.544409 4 1 4.1272183 95.09765 2.3748715 2.222936 6.813665 5 1 5.5262933 -18.80429 6.1095797 2.222936 11.634492 6 1 0.8838083 -10.80839 0.7090984 2.222936 10.483916

It is worth noting again that  $x_1, x_2$ , and y are only included as individual-level variables.  $z_1$  is also included as an individual-level variable but we are ultimately interested in the estimation of the level effect of  $\bar{Z}_t$ .  $Z_2$  on the other hand does not vary between time points.

In order to be able to compare the model estimates of arfimaMLM to other model specification, we will first present the results of a simple linear regression, as well as a multi-level model (including random effects for x1) based on the simulated data. The results are presented in Table [1.](#page-6-0)

<span id="page-6-0"></span>

|              | Dependent variable:<br>у                |                                  |
|--------------|-----------------------------------------|----------------------------------|
|              |                                         |                                  |
|              | OLS                                     | linear<br>$mixed\text{-}effects$ |
|              | (1)                                     | (2)                              |
| x1           | $0.200***$                              | $0.207***$                       |
|              | (0.003)                                 | (0.011)                          |
| x2           | $-0.050***$                             | $-0.050***$                      |
|              | (0.0002)                                | (0.0001)                         |
| z1           | $0.025***$                              | $0.003*$                         |
|              | (0.002)                                 | (0.001)                          |
| z2           | $-0.223***$                             | $-0.181*$                        |
|              | (0.006)                                 | (0.099)                          |
| Constant     | 11.546***                               | $11.455***$                      |
|              | (0.024)                                 | (0.304)                          |
| Observations | 50,000                                  | 50,000                           |
| Note:        | $*_{p<0.1;}$ $*_{p<0.05;}$ $*_{p<0.01}$ |                                  |

Tab. 1: Results for Simple OLS Model and Multilevel Model

While most of the estimates seem to be reasonably close to the scenario specification, it should be noted that the coefficient for  $Z_2$  is highly significant even though it was specified to actually have a null effect. It is very likely that this result arises due to the fact that we did not account for autocorrelations in the series of  $Z_2$  or y, which potentially induced spurious correlations between both variables. Furthermore, the estimated coefficient for  $Z_1$ appears to be much smaller than the true value, albeit still being significant.

How can the model be estimated with the arfimaMLM package? The basic structure of the command can be described as follows:

```
arfimaMLM(formula, data, timevar
          , d = "Hurst", arma = NULL
          , ecmformula = NULL, decm = "Hurst"
          , drop = 5, report.data = TRUE, ...)
```
The major input for the function is formula, which specifies the multilevel model to be estimated after the necessary data transformations according to the Arfima-MLM framework were implemented for the dataset specified in data. It can be specified similar to the model call in standard multilevel models estimated via lmer. The only difference is that the variables specified in formula do not have to be equal to the original variable names included in the data frame. Rather, the user can add specific suffixes to each variable in order to call specific data transformations in the arfimaMLM function. In the current version of the package, three specific suffixes are possible: ".ydif", ".xdif" and ".fd".

If the suffix .ydif is added to the dependent variable (e.g. y.ydif instead of y), the function will remove the daily deterministic component from the individual level variable as specified in equation [\(2\)](#page-2-1), such that it only consists of within-time point, as well as nontemporally autocorrelated between-time point variation. If the suffix .xdif is added to an independent variable (e.g.  $x1.xdif$  instead of  $x1$ ), the variable is simply filtered through the time point averages as specified in equation [\(3\)](#page-2-2).

The suffix .fd allows the user to select variables which are supposed to be transformed to a fractionally differenced level-variable (by aggregating individuals over each time point prior to fractionally differencing the series, z1 in our example), or variables which are already included as a level-variable in the original dataset and are just supposed to be fractionally differenced before the multilevel model is estimated (z2 in our example). Since the suffixes .ydif, .xdif, and .fd are interpreted by the function as calls for specific data transformation procedures, none of the original variable names in data should include them in order to prevent errors in the estimation procedure.

Consider the following examples for possible formula calls in the arfimaMLM package (omitting the remaining arguments) for the dataset specified above:

```
arfinaMLM(y.ydif ~ x1.xdif ~ + x2 + z1.fd ~ + z2.fd+ (1|time), data=data, timevar = "time", \dots)
\text{arfinaMLM}(y.ydif \text{ x1}.xdif + x2 + z1.fd + z2.fd+ (1+x1.xdif|time)
           , data=data, timevar = "time", \dots)
```
For the simulational scenario, we want to filter the variables y and x1. Accordingly, the suffix .ydif is added to the name of the dependent variable, and the suffix .xdif is added to the name of the independent variable in the data frame data. Furthermore, we want to include the level effects of z1 and z2. In order to aggregate z1 and fractionally difference z1 and z2, we add the suffix .fd. The level variable for these transformations is specified by including the respective variable name time as the argument for timevar. Furthermore, this variable is also specified in formula as the variable according to which the observations are nested in the multilevel model. In the second arfimaMLM, we additionally include a random coefficient for x1.xdif.

We can also add an error correction mechanism to the model. Note that the ecm again does not have to be part of the original dataset but rather is generated within the function. The following two examples show how the error correction mechanism can be specified as part of the arfimaMLM procedure.

```
\text{arfinaMLM}(y.\text{ydif} \text{ x1}.x\text{dif} + x2 + z1.f\text{d} + z2.f\text{d} + \text{ecm})+ (1|time), data=data, timevar = "time"
              , ecmformula = y.mean x1.mean, ...)
\text{arfinaMLM}(y.\text{ydif} \text{ x1}.x\text{dif} + x2 + z1.f\text{d} + z2.f\text{d} + \text{ecm})+ (1+x1.xdif|time)
              , data=data, timevar = "time"
                ecmformula = y.mean x1.mean, ...)
```
ecmformula contains the specification of the co-integration regression to receive the residuals for the error correction mechanism (ecm) included in formula according to a simple linear regression model specification. Note that the variable names included here cannot be the original variable names, but rather have to be supplemented by the suffix .mean, since the ecm is based on the level/time aggregates at time  $t$ . Again, the mean is calculated based on the level variable specified in timevar, namely time.

If formula contains ecm as one of the independent variables, and ecmformula is correctly specified, the function will include the lag of the fractionally differenced residuals of the cointegration regression as an error correction mechanism in the multilevel model. The ECM does not have to be estimated prior to calling the function.

The remaining arguments entered in the function specify details about the data manipulation. d calls for a specific estimation method for the fractional differencing parameter in the fracdiff-package or the fractal-package ("Hurst", "ML", "GPH", or "Sperio"). The default is "Hurst". If the user wants to specify the methods for each variable individually, d can be a list containing a call for every individual variable. Furthermore, the list can contain numeric values for differencing parameters which were estimated externally (see example). A variable will not be differenced if d is specified as 0. Accordingly, decm calls for a specific estimation method for the fractional differencing parameter. Again, it can be either "Hurst", "ML", "GPH", or "Sperio" and the default is "Hurst". Again, the argument can also be a numeric value indicating the differencing parameter estimated externally.

It is also possible to estimate AR and MA parameters for the (fractionally differenced) level variables in order to remove remaining autocorrelation. arma contains a list of variables for which AR and MA parameters are to be estimated (after fractional differencing) as well as a vector containing the respective orders of the model to fit. order[1] corresponds to the AR part and order[2] to the MA part, similar to the model specification in arima (just excluding the d parameter here). For variables specified in arma, the function will use the residuals of the ARMA model (which is estimated for the fractionally differenced level variables, respectively) for the subsequent model estimation in order to remove their deterministic components. This procedure is only available for variables which were augmented by the suffix .fd or .ydif in formula. It is also possible to fix certain AR or MA parameters at zero instead of estimating all parameters up to the order described in arma. For example, one might want to estimate  $AR(1)$  and  $AR(3)$  parameters, but not include  $AR(2)$  for a specific variable in the model.

Consider the following examples for different model specifications taking into account the estimation method for the fractional differencing parameter as well as the estimation of respective ARMA models.

```
\text{arfinaMLM}(y.\text{ydif} \text{ <math>\text{ x1}.\text{xdif} + \text{ x2 + z1.fd + z2.fd + ecm}</math>+ (1|time)
            , data=data, timevar = "time"
            , ecmformula = y.mean x1.mean
            , d="Sperio"
            , decm="ML", ...)
arfinaMLM(y.ydif "x1.xdif + x2 + z1.fd + z2.fd + ecm+ (1+x1.xdif|time)
            , data=data, timevar = "time"
            , ecmformula = y.mean x1.mean
            , d=list(y="Hurst", z1="Sperio", z2=0.25)
            , decm="GPH", ...)
\text{arfinaMLM}(y.\text{ydif} \text{ x1}.x\text{dif} + x2 + z1.f\text{d} + z2.f\text{d} + \text{ecm})+ (1+x1.xdif|time)
            , data=data, timevar = "time"
            , ecmformula = y.mean x1.mean
            , arma = list(y = c(1,0), z2 = c(0,2)), ...\text{arfinaMLM}(y.ydif \text{ x1.xdir} + x2 + z1.fd + z2.fd + ecm+ (1+x1.xdif|time)
            , data=data, timevar = "time"
            , ecmformula = y.mean x1.mean
            , arma = list(y = list(1, c(1,3)), z2 = c(0,1))
```
The first example calls the estimation method Sperio for all respective variables included in formula, and ML for fractionally differencing the error correction mechanism. In the second example, d contains a list specifying the estimation method for each variable individually. Accordingly, y is estimated via Hurst, and z1 via Sperio. For z2, the fractional differencing parameter was externally set to 0.25. The fractional integration parameter for the error correction mechanism is estimated via GPH. While it is unlikely that such a detailed specification of estimation mechanisms is necessary (or useful), this example was merely supposed to demonstrate the flexibility of the function. In the third example, the estimation of the d parameters for all respective variables in formula and ecm is kept at the default (Hurst). However, additionally to fractional differencing, the function also estimates an AR(1) model for y and a MA(2) model for  $z2$ . Note that the MA(2) model will provide estimates for both, MA(1) and MA(2). The multilevel model estimated subsequently would include the residuals of the AR/MA model estimated after fractionally differencing the respective variables. The last example presents a more complex ARMA model specification for y than in the previous example. The only difference is, that the argument indicating the order of the ARMA model for y is a list  $(list(1, c(1,3)))$  instead of a vector  $(c(1,0))$ . This implies that the ARMA model does not include all parameters up to the highest order specified (as in the previous example), but rather only include the AR and MA parameters that are explicitly listed. Again, the first element corresponds to the AR part, while the second element corresponds to the MA part of the model. Accordingly,  $arma = list(y =$ list(1,c(1,3))) will estimate AR(1), MA(1) and MA(3) parameters for y, while arma = list(y = c(1,3)) would yield estimates for  $AR(1)$ ,  $MA(1)$ ,  $MA(2)$ , as well as  $MA(3)$ .

The last two arguments that can be specified are drop, which determines the number of initial time points to be dropped from the analysis (default is 5), as well as report.data, which determines whether the model output should include the transformed dataset used for the analysis (default is TRUE). Furthermore, additional arguments can be passed to the estimation procedures used within the function (e.g. for lmer).

After describing the details about the model specification, we will now turn to a brief discussion of the function's output. In general, the function returns a list of the S3 class 'arfimaMLM' with the following items:

- result: Output of the multilevel model as specified in formula.
- ecm: Output of the co-integration regression (returned if ecmformula is specified). The lagged residuals of the co-integration regression are included in the multilevel model if ecm is included in formula.
- d: Matrix of fractional differencing parameters estimated for the level variables (.ydif and .fd) as well as the estimation method for each variable. Returns the specified value for d if it was specified in the initial call of the function.
- arma: List of arima results for each variable specified in the model call. Contains AR/MA estimates as well as the model residuals.
- data.mean: Data frame of variable means declared in formula as .ydif, .xdif or .fd for each time point specified by the level variable in formula.
- data.fd: Data frame of fractionally differenced level variables declared in formula as .ydif or .fd for each time point specified by the level variable in formula.
- data.merged: Merged data frame used when estimating the multilevel model consisting of the original data as well as data.mean and data.fd

Note that data.mean, data.fd, and data.merged are only included if report.data is set at its default (i.e. TRUE). Consider the following example for the simulational scenario specified in this paper:

```
m1 <- arfimaMLM(y.ydif \tilde{ } x1.xdif + x2 + z1.fd + z2.fd
                 + ecm + (1+x1.xdif|time)
                 , data = data, timevar = "time"
                 , ecmformula = y.mean x1.mean
                 , d = "Hurst", \text{decm} = "GPH")
```
Calling the summary of this model will provide a brief R-Output that summarizes the most important results:

```
summary(m1)
###################################
Summary Error Correction Mechanism:
Call:
lm(formula = ecmformula, data = data-mean)Residuals:
   Min 1Q Median 3Q Max
-3.2427 -0.7130 0.0182 0.7618 2.6427
Coefficients:
           Estimate Std. Error t value Pr(>|t|)
(Intercept) 11.1164 0.5400 20.584 <2e-16 ***
x1.mean 0.1630 0.1194 1.364 0.176
---Signif. codes: 0 '***' 0.001 '**' 0.01 '*' 0.05 '.' 0.1 ' ' 1
Residual standard error: 1.13 on 98 degrees of freedom
Multiple R-squared: 0.01864,Adjusted R-squared: 0.008626
F-statistic: 1.861 on 1 and 98 DF, p-value: 0.1756
###################################
Fractional Differencing Parameters:
   Method Estimate
y Hurst 0.41713434
z1 Hurst 0.01679005
z2 Hurst 0.10887414
ecm GPH 0.55248930
#########################
Summary Multilevel Model:
Linear mixed model fit by REML ['lmerMod']
Formula: y.ydif x_1.xdif + x2 + z1.fd + z2.fd + ecm + (1 + x_1)xdif |
   time)
  Data: new$data.merged
REML criterion at convergence: 136183.4
Scaled residuals:
```
Min 1Q Median 3Q Max -4.2365 -0.6678 0.0050 0.6697 4.0721 Random effects: Groups Name Variance Std.Dev. Corr time (Intercept) 1.11753 1.057 x1.xdif 0.01167 0.108 0.47 Residual 1.01005 1.005 Number of obs: 47500, groups: time, 95 Fixed effects: Estimate Std. Error t value (Intercept) 0.0600844 0.1087158 0.6 x1.xdif 0.2035655 0.0113217 18.0 x2 -0.0499160 0.0001156 -431.7 z1.fd 0.2360076 0.1037031 2.3 z2.fd -0.0468624 0.0943287 -0.5 ecm  $-0.1497914$  0.0873453  $-1.7$ Correlation of Fixed Effects:  $(intr)$  x1.xdf x2  $z1.fd$  z2.fd x1.xdif 0.455 x2 0.000 0.000 z1.fd 0.030 0.000 0.000 z2.fd -0.036 0.000 -0.001 0.005 ecm -0.030 0.000 0.000 -0.021 0.077

Looking at the coefficients estimated in the multilevel model of the **arfimaMLM** function, it can be seen that the coefficients are closer to the values specified in the simulational scenario as compared to the estimates reported for the simple OLS model (see Table [1\)](#page-6-0). More specifically, the estimate for z1 is closer to its true value. More importantly, taking into account the time-series structure of the level-variables eliminates the significant effect of z2. While this evidence by itself is obviously not sufficient to show that the ArfimaMLM procedure yields more consistent estimates in general, it certainly provides additional evidence in favor of the findings presented by [Lebo and Weber](#page-16-0) [\(2015\)](#page-16-0).

We can also extract specific items from the **arfimaMLM**-list. Let's assume we were only interested in the result of the multilevel model. Furthermore, we would like to take a look at the head of the fractionally differenced data as well as the data containing the generated means for each time point. We would also like to save the merged data frame used for the analysis for future use. All of that can be implemented by executing the following code:

```
summary(m1$result)
Linear mixed model fit by REML ['lmerMod']
Formula: y.ydif x1.xdif + x2 + z1.fd + z2.fd + ecm + (1 + x1.xdif
```
time) Data: new\$data.merged REML criterion at convergence: 136183.4 Scaled residuals: Min 1Q Median 3Q Max -4.2365 -0.6678 0.0050 0.6697 4.0721 Random effects: Groups Name Variance Std.Dev. Corr time (Intercept) 1.11753 1.057 x1.xdif 0.01167 0.108 0.47 Residual 1.01005 1.005 Number of obs: 47500, groups: time, 95 Fixed effects: Estimate Std. Error t value (Intercept) 0.0600844 0.1087158 0.6 x1.xdif 0.2035655 0.0113217 18.0 x2 -0.0499160 0.0001156 -431.7 z1.fd 0.2360076 0.1037031 2.3 z2.fd -0.0468624 0.0943287 -0.5 ecm  $-0.1497914$  0.0873453  $-1.7$ Correlation of Fixed Effects: (Intr) x1.xdf x2 z1.fd z2.fd x1.xdif 0.455 x2 0.000 0.000 z1.fd 0.030 0.000 0.000 z2.fd -0.036 0.000 -0.001 0.005 ecm -0.030 0.000 0.000 -0.021 0.077 head(m1\$data.fd) time y.fd z1.fd z2.fd ecm 1 1 -0.4980316 1.9757137 -0.65226663 NA 2 2 0.4986830 1.3185836 -0.83418872 -0.4669326 3 3 0.7585310 -0.1471850 -1.10178838 0.4668722 4 4 -0.1486040 0.3205121 -1.30089067 0.7160995 5 5 -0.2049091 -0.2496606 -0.75823137 -0.2124583 6 6 0.3718751 -0.5550096 0.05193581 -0.1185358

head(m1\$data.mean)

time y.mean x1.mean z1.mean z2.mean 1 1 11.33888 4.230249 4.154311 2.222936 2 2 12.12785 4.924501 3.530353 1.969999 3 3 12.65626 4.700633 2.070416 1.643219 4 4 12.03351 4.320279 2.519231 1.376323 5 5 11.81165 3.712363 1.949179 1.851921 6 6 12.27197 4.375128 1.633863 2.674118 newdata <- m1\$data.merged

The same model can also be estimated using **arfimaOLS**. All arguments with regard to the data manipulations and model specification are equivalent to arfimaMLM. The only difference is that arfimaOLS ultimately estimates a simple linear regression model rather than a multilevel model. Consider the following specification of the same model using arfimaOLS:

```
m2 \leftarrow \text{arfinaOLS}(y.ydif \tilde{x} x1.xdif + x2 + z1.fd + z2.fd+ ecm
                   , data = data, timevar = "time"
                   , ecmformula = y.mean x_1.mean
                    d = "Hurst"decm = "GPH")
```
The only difference in the function call for arfimaOLS is the fact that formula does not include the specification for clustering. All other arguments, function calls, as well as the structure of the output is equivalent to the description outlined above.<sup>[2](#page-14-0)</sup> Again, calling the summary of this model will provide a brief R-Output that summarizes the most important results:

```
summary(m2)
###################################
Summary Error Correction Mechanism:
Call:
lm(formula = ecmformula, data = data.mean)Residuals:
   Min 1Q Median 3Q Max
-3.2427 -0.7130 0.0182 0.7618 2.6427
Coefficients:
           Estimate Std. Error t value Pr(>|t|)
```
<span id="page-14-0"></span> $2$  It should be noted that the S3 class of this model output is  $\texttt{arfinaOLS}$  and not  $\texttt{arfinaMLM}$ . However, both classes are essentially equivalent with regard to their structure and behavior.

(Intercept) 11.1164 0.5400 20.584 <2e-16 \*\*\* x1.mean 0.1630 0.1194 1.364 0.176 --- Signif. codes: 0 '\*\*\*' 0.001 '\*\*' 0.01 '\*' 0.05 '.' 0.1 ' ' 1 Residual standard error: 1.13 on 98 degrees of freedom Multiple R-squared: 0.01864,Adjusted R-squared: 0.008626 F-statistic: 1.861 on 1 and 98 DF, p-value: 0.1756 ################################### Fractional Differencing Parameters: Method Estimate y Hurst 0.41713434 z1 Hurst 0.01679005 z2 Hurst 0.10887414 ecm GPH 0.55248930 ################## Summary OLS Model: Call: lm(formula = formula, data = new\$data.merged) Residuals: Min 1Q Median 3Q Max -6.0890 -0.9588 0.0402 1.0017 5.7285 Coefficients: Estimate Std. Error t value Pr(>|t|) (Intercept) 0.0613607 0.0067106 9.144 <2e-16 \*\*\* x1.xdif 0.2033355 0.0033485 60.724 <2e-16 \*\*\* x2 -0.0499045 0.0001677 -297.662 <2e-16 \*\*\* z1.fd 0.2076489 0.0071888 28.885 <2e-16 \*\*\* z2.fd -0.0846972 0.0065389 -12.953 <2e-16 \*\*\* ecm -0.1696242 0.0060560 -28.009 <2e-16 \*\*\*  $---$ Signif. codes: 0 '\*\*\*' 0.001 '\*\*' 0.01 '\*' 0.05 '.' 0.1 ' ' 1 Residual standard error: 1.46 on 47494 degrees of freedom Multiple R-squared: 0.6641,Adjusted R-squared: 0.664

F-statistic: 1.878e+04 on 5 and 47494 DF, p-value: < 2.2e-16

Again, the estimate for z1 appears to be closer to its true value as compared to the original OLS results. However, since we did not properly take into account the multilevel structure as in arfimaMLM, the coefficient for z2 still remains significant (albeit being closer to zero than the coefficient reported in Table [1\)](#page-6-0).

## **References**

- <span id="page-16-1"></span>Box-Steffensmeier, Janet M and Renee M Smith. 1996. "The dynamics of aggregate partisanship." American Political Science Review 90(3):567–580.
- <span id="page-16-0"></span>Lebo, Matthew and Christopher Weber. 2015. "An Effective Approach to the Rolling Cross Sectional Design." American Journal of Political Science 59(1):242–258.